## **M**H<sub>t</sub>odomamusalus obuyehus  $$ современное средство цправления познавательной деятельностью **IIIKONLHIIKOR**

Н.А. Серёгина

Несколько лет назад я задалась вопросом, как сделать так, чтобы ребёнок с любым типом восприятия успешно усваивал учебный материал на уроке.

Учителя начальных классов знают, что одни ученики быстрее запоминают и понимают, если им дать возможность увидеть предмет изучения, дать письменную инструкцию. Таким детям необходимы картинки в книге, чтобы понять её содержание. Другим достаточно один раз услышать, чтобы правильно выполнить задание. Они легче запоминают материал, если проговаривают его вслух. Третий тип школьников успешно учится, если опирается на тактильные и кинестетические способности. Такие дети эф-

фективнее обучаются в действии, методом проб и ошибок. Однако

НАЧАЛЬНАЯ ШКОЛА

mmoc

есть ученики смешанного и комбинированного типа восприятия. Естественно, что только одной магнитной классной доской тут не обойтись.

Я прошла обучение на курсах «Интернет-технологии для учителя-предметника», поэтому начала разрабатывать уроки с использованием мультимедийных средств. Результат был удивительным: дети (и «слабые», и «сильные») стали очень активны на уроках. Для многих компьютер был ещё малодоступен. У одних детей появился познавательный интерес, для других это была игра, но игра дидактическая. На мой взгляд, положительным было и то, что я работаю в технологии деятельностного метода. Это личностно ориентированная технология, включающая педагогику сотрудничества. Но возникала проблема: как совместить требования и цели учителя с возможностями, желаниями и целями учеников?

Не все дети готовы работать над проблемным вопросом, тем более найти выход из проблемной ситуации. Именно с помощью ИКТ как «яркого пятна», возбуждающего любопытство у всех без исключения, удалось вызвать у ребят желание попытаться найти ответы на проблемные вопросы. Дети ждали мультимедийных уроков, они и на обычных уроках стали активнее.

Медиауроки в моём понимании это упорядоченный набор интерактивных программ, предназначенный для наглядной демонстрации изучаемого материала. В качестве основного средства создания мультимедиаобъектов я сначала выбрала продукт Macromedia Flash MX. Flash позволяет полностью контролировать процесс создания мультимедийного урока, внедрять в него любую графику, анимацию, изменять последовательность сцен, а также с помощью несложного программирования обрабатывать события, создавать нестандартную анимацию. Таким образом, можно создать медиаурок любой сложности и впоследствии его изменять. Но это очень кропотливая работа, требующая больших затрат времени.

В связи с этим я стала разрабатывать для учеников интеллектуальную игру «Самый умный» в программе

## НА ТЕМУ НОМЕРА

Power Point. Дети с азартом искали ответы на вопросы, чтобы иметь воз можность победить в игре. У многих появился познавательный интерес к учебным предметам: математике, русскому языку, литературному чте нию и окружающему миру. Ребята стали искать в энциклопедиях зани мательные вопросы для игры\*.

Однако самой большой находкой на сегодняшний день для меня ста ла Smart board. Дети научились пе редвигать предметы, слова и целые предложения, писать и моменталь но стирать написанное. Smart board позволяет «растянуть» страницу и записать всю нужную информацию, потом быстро перейти на следу ющую; можно показать сразу две страницы и сравнить записи. Для тренировки зрительной памяти, за поминания орфограмм есть «вол шебное перо», с помощью которого запись исчезает через несколько се кунд. Просмотрел, отвлёкся и не знаешь, что надо записать на месте пропуска… Индивидуальная работа у доски выполняется с интересом, так как делается видеозапись, кото рую можно потом посмотреть и оце нить всем классом или показать ро дителям. Чтобы получить возмож ность поработать на такой доске, детям сначала нужно активно поза ниматься устно, аккуратно выпол нить работу в тетради. Рисование на доске, когда можно сделать интерес ную цветовую заливку да ещё заста вить с помощью функции «анима ция» картинку двигаться, вызывает восторг! Такая работа является по ощрением за успешные выступле ния на уроке, хорошо выполненное домашнее задание и т.п.

У меня в кабинете есть выход в Ин тернет, это позволяет нам в режиме онлайн решать тренировочные зада ния международного конкурса «Кен гуру». На доску выводятся тестовые задания с сайта «Кенгуру», дети ре шают их, нажимают на доске выбран ные ответы, затем дают команду «Проверить». Если ответы правиль ные, на экране появляется фейерверк и надпись «Молодец!».

Мои ученики стали участвовать в дистанционных олимпиадах «Эй дос», в интеллектуальных конкурсах г. Обнинска. Занимают призовые мес та, становятся лауреатами – уже во семь человек.

После исследовательской работы «Изучение жизни муравьёв» дети так объяснили необходимость компьюте ра при изучении окружающего мира: «С помощью компьютера в Интернете мы нашли очень много интересной информации, фотографий, видео фильмов по теме не только россий ских, но и зарубежных авторов. Мы научились делать презентацию и смогли поделиться своими знаниями: использовали рисунки, цифровые фотографии, схемы, звук и видео изображения. Во время просмотра презентации наши одноклассники были в восторге!»

Конечно же, для меня, как для учителя, очень важно, чтобы дети знали меру во всём. Настоящая жизнь намного интереснее и красоч нее, чем пребывание в цифровом ва кууме. Ведь не зря Билл Гейтс в од ном из интервью заявил, что запре тил дочери постоянно сидеть за компьютером и даже создал для неё график пребывания в Интернете. Так что проблем с использованием ИКТ на уроке остаётся ещё много.

Когда в XIX в. австриец Петер Мит терхофер разработал пишущую ма шинку, специалисты Венского поли техникума вынесли свой вердикт: «Чтобы научиться печатать на ма шинке, требуется затратить много времени и усилий. Даже людям, под готовленным к такой работе, невоз можно достичь той же скорости и надёжности, что и при обычном письме».

\* Ссылки на работы Н.А. Серегиной: http://metodisty.ru/m/groups/viewumnye\_uroki\_ SMART (разработки для SMART board); http://metodisty.ru/m/files/view/-informatizaciya\_obucheniya\_-\_eto\_sovremennoe\_sredstvo\_upravleniya\_poznavatelnoi\_deyatelnostju shkolnikov «Информатизация обучения – это современное средство управления познавательной деятельностью школьников»; http://metodisty.ru/m/files/view/zany atie\_po\_matematike\_dlya\_doshkolnikov «Занятия по математике для дошкольников»; http://metodisty.ru/m/files/view/zanimatelnyi\_russkii\_yazyk\_igra\_rebus «Заниматель ный русский язык. Игра "Ребус"».

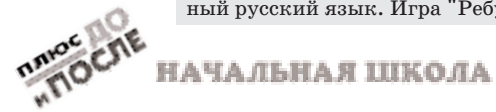

Аналогичная ситуация сложилась и сегодня. Чтобы подготовить муль тимедийный урок, от учителя требу ются значительные временные и тру довые затраты, к которым далеко не все готовы. Поэтому большинство учителей, немного «поиграв», удов летворив своё любопытство и амби ции, используют интерактивную дос ку как обычный экран для видео фильмов или готовых презентаций, и не более. Надеюсь, что очень скоро на Smart board смогут работать одновре менно несколько учеников. Будет разработана система обратной проек ции, что исключит тень; луч проекто ра не будет мешать работать на доске. Станет доступной (по стоимости) рельсовая система для доски. Прой дёт немного времени, и мы уже не сможем представить себе урок без интерактивной доски, проектора, компьютера, Интернета!

Хочу поделиться своим опытом ис пользования на уроке Smart board, документ-камеры и презентёра.

Проектор (он укреплён на потолке) я подключаю к документ-камере, а камеру – к ноутбуку. В это время Smart board находится в рабочем состоянии. Дистанционный пульт управления позволяет легко пере ключать документ-камеру на компьютер. Презентёр имеет встроенную лазерную указку и может использо ваться в качестве беспроводной мыш ки. Кроме того, это устройство удобно применять как мультимедийный пульт дистанционного управления для просмотра страниц презентаций в Power Point и страниц Smart. Радиус действия – до 20 метров.

Сейчас у меня 1й класс, но дети моментально научились пользовать ся презентёром. Когда они делали со общение на внеклассном занятии «Хочу всё знать», брали презентёр, вставали так, чтобы всем было видно экран, рассказывали и в нужный мо мент листали презентацию (руку с презентёром можно держать даже за спиной).

Родители учеников обычно помога ют детям подготовить пятиминутное сообщение.

В 1м классе у детей в основном преобладает нагляднообразное мышление. Им необходимо нау

НАЧАЛЬНАЯ ШКОЛА

mmoc

читься правильно держать ручку, правильно оформлять работу в тетра ди, особенно по математике. Детям постоянно нужен образец. Документ камера позволяет мне демонстриро вать работы лучших учеников как эталон. Это оказалось более эффек тивно, нежели показывать образец, сделанный учителем. Ребята стара лись быть внимательными, аккурат ными, чтобы именно их работа стала примером для остальных учеников. Когда 3–4 ученика выполнят и пока жут отличные работы, остальные по нимают, что это возможно, но у них пока не хватило внимательности, усидчивости или тренировки в ско рости письма.

На уроке я периодически отклю чаю экран с помощью кнопки «mute» на пульте проектора. Пульт может ра ботать на расстоянии, даже если я стою у последней парты.

Пульт документкамеры позволяет быстро переключиться на компьютер и продолжить работу со Smart board.

На уроках письма я переставляю документкамеру на первую парту. Это почётное место может занять уче ник, у которого во время работы на уроке каллиграфия оказалась лучше, чем у других, и не было орфографи ческих ошибок. Этот ученик выпол няет работуэталон, и все видят, как он красиво выводит буковки, пра вильно держит ручку. За урок на по чётном месте могут поработать 3–4 ученика. Поэтому ни у кого не остаёт ся сомнений, что можно писать быст ро, красиво и без ошибок.

Презентёр у меня появился недав но, а с доской и документ-камерой я так привыкла работать, что уже не смогу подругому. Жаль, что у учите ля начальных классов нет методиче ских часов, которые можно было бы использовать для изучения всех воз можностей нового оборудования.

*Надежда Анатольевна Серёгина – учи тель начальных классов, победитель ПНПО – лучшие учителя России, МАОУ «СОШ № 141», г. Казань, Республика Татарстан.*